## Monitors

CS377 - Parallel Programming

Marc L. Smith

# Monitors

### Monitor structure:

```
monitor name {
    declarations of permanent (static) variables
    initialization code -- executes first
    procedures (methods)
}
```
### Program structure:

- monitor1 ... monitorM
- process1 ... processN
- processes interact indirectly by using the same monitor
- processes call monitor procedures
- at most one call active in a monitor at a time -- by definition
- explicit signaling using condition variables
- monitor invariant: predicate about local state that is true when no call is active

## Condition Variables

cond cv;  $\#$  queue of delayed processes; initially empty

wait(cv);  $\#$  block on cv's queue AND release monitor lock

signal(cv); # awaken one process on cv's queue, if there is one

questions about signal: which one to awaken? default is oldest (FIFO queue) who executes next? the signaled process? or the signaler?

signaling disciplines: signal and continue (SC) -- signaler goes next; used in Java, Unix, Pthreads signal and wait (SW) -- signaled process goes next; used in Hoare's paper

SW is preemptive; SC is not

state diagram for synchronization in monitors: see next slide!

## State diagram for synchronization in monitors \*

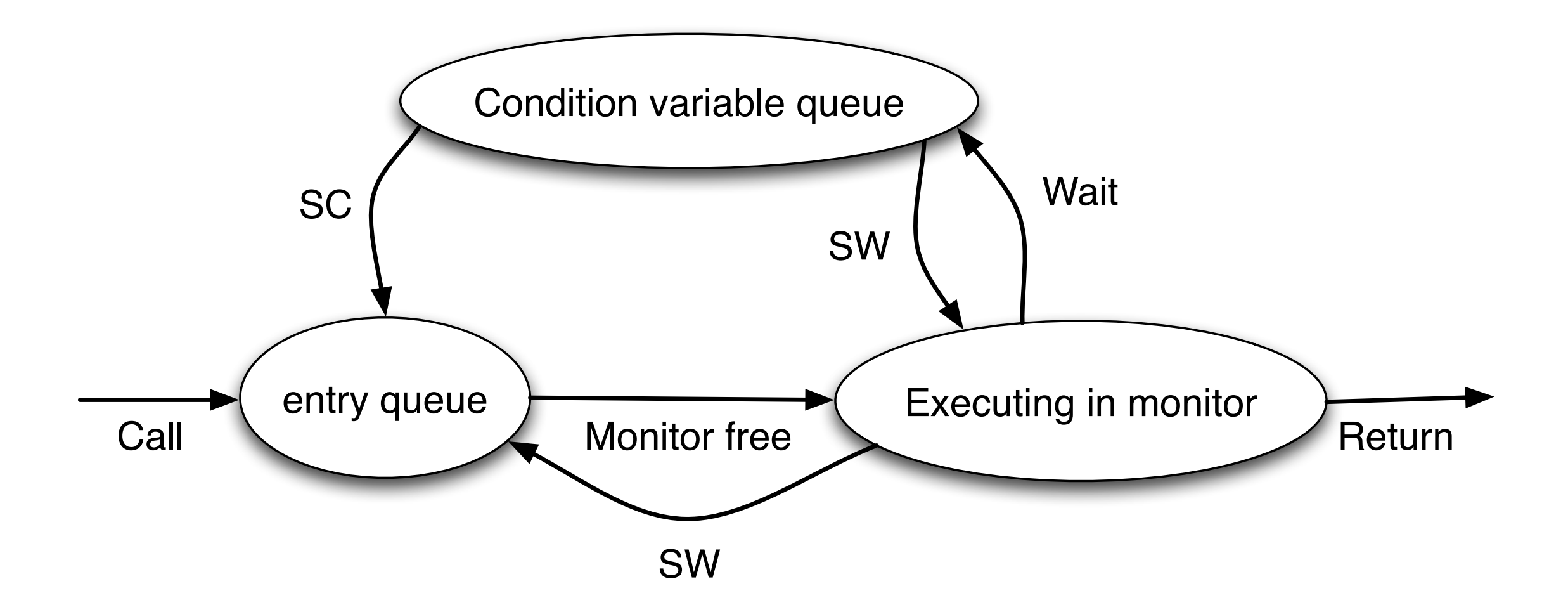

\* MPD text, Figure 5.1, p. 209

#### We can implement semaphores using a monitor...

## Let's look at two examples

# Semaphore Example 1

```
monitor Semaphore {
   int s = 0; ## s > = 0cond pos; \# signaled when s > 0
   procedure Psem() {
     while (s == 0) wait(pos);
     s = s-1; }
   procedure Vsem() {
     s = s+1; signal(pos);
    }
}
                                         Works for both
                                            SC and SW
                                               How?
                                         Not FIFO for SC
                                               Why?
```
# Semaphore Example 2

```
monitor FIFOsemaphore {
   int s = 0; ## s > = 0cond pos; \# signaled when s > 0 procedure Psem() {
      if (s == 0) wait(pos);
      else
        s = s-1; }
    procedure Vsem() {
       if (empty(pos))
        s = s+1; else
         signal(pos);
 }
}
                                        Uses passing the
                                            condition
                                         FIFO for both 
                                           SC and SW
```